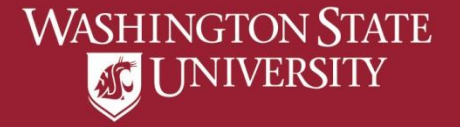

# Viewing Primary Name

Diplomas are printed with the Primary Name on record on the last day of instruction of the graduation term. If a name change is processed after the last day of instruction of the graduation term the diploma will not reflect the change.

Accents do not show in myWSU. If you wish to have an accent added to your diploma visit graduations.wsu.edu for more information.

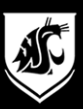

## a) Select "Profile" from Student Homepage

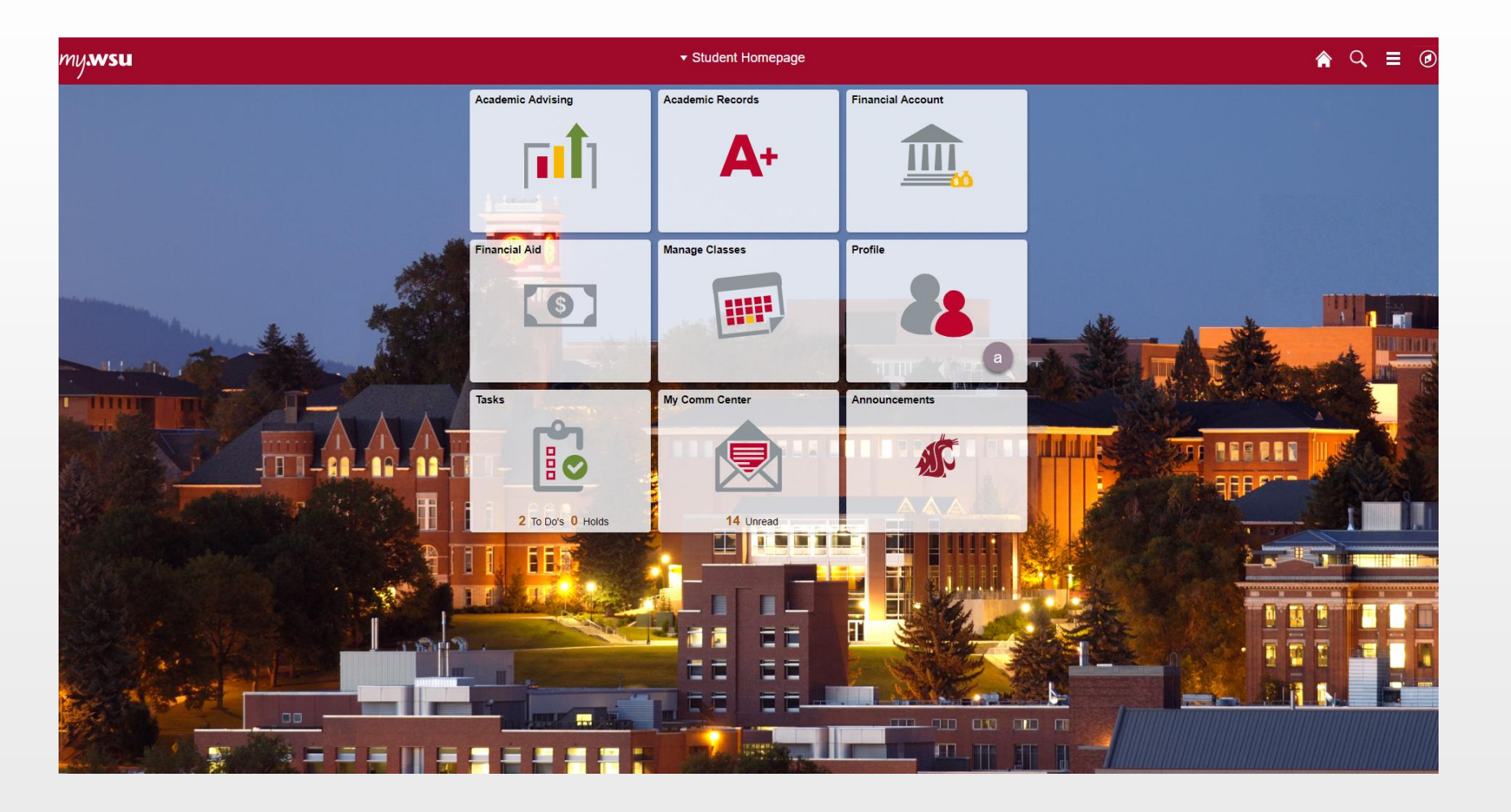

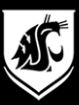

### b) Select "Personal Details"

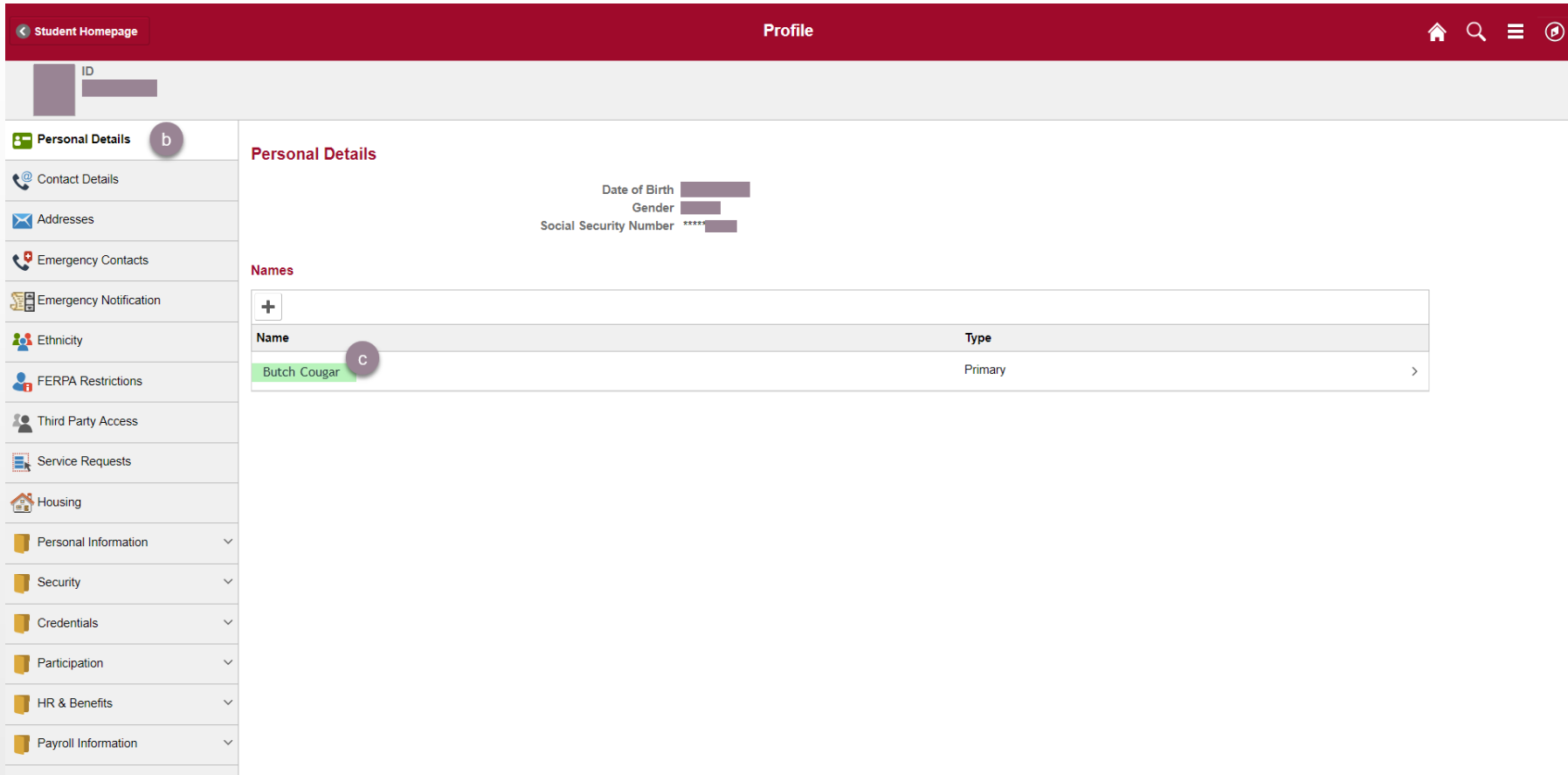

## c) Select your name to view full details

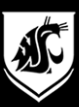

## d) View full Primary Name

#### *Diplomas are printed: First Middle Last or First Middle Last Suffix*

*If a change needs to be made follow the Payroll Services link* 

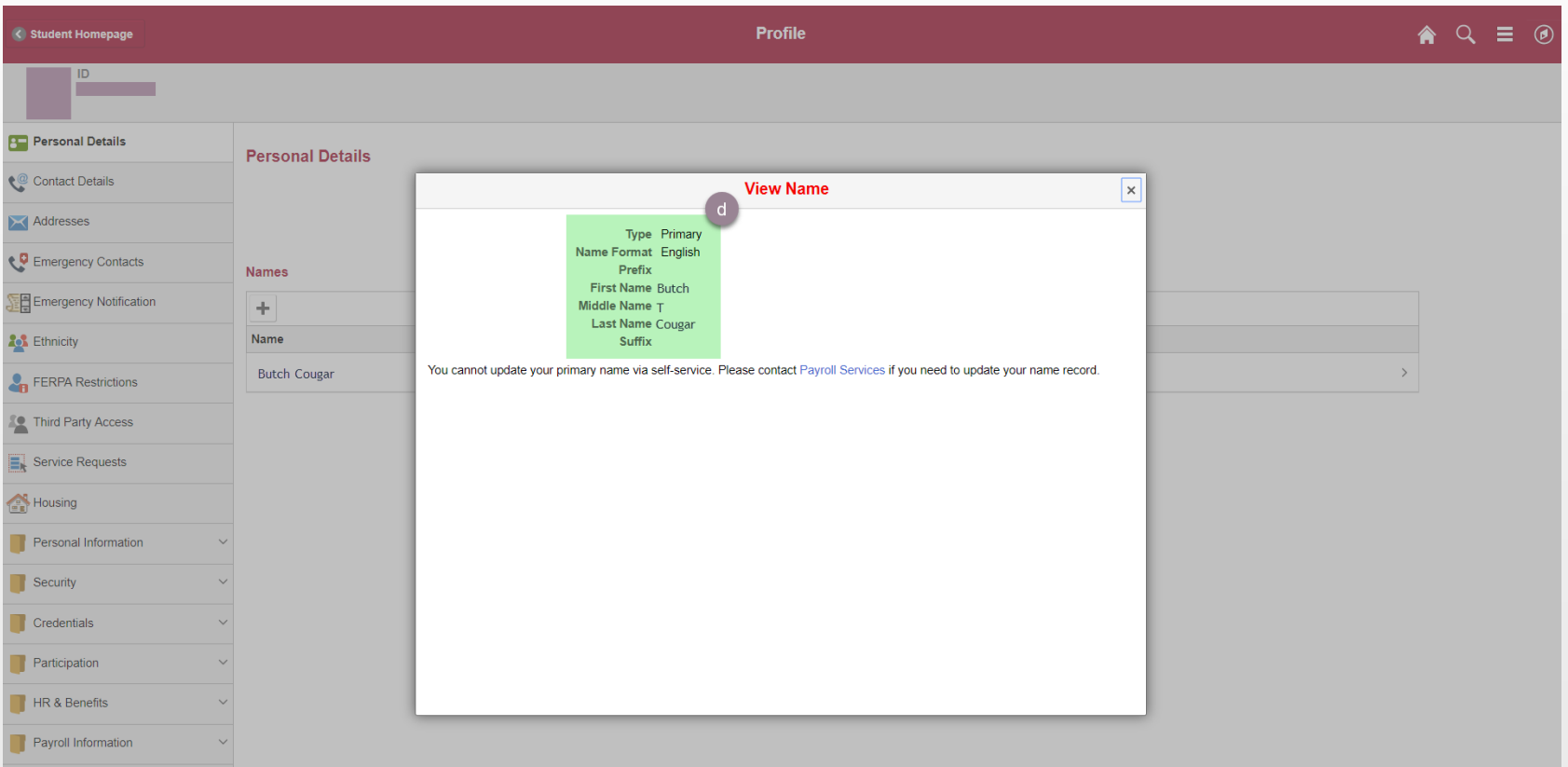